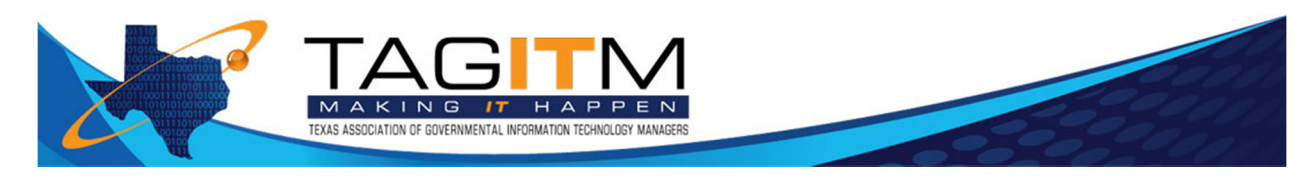

## TAGITM Website Frequently Asked Questions

#### **How do I login to the website?**

On the TAGITM Home Page, www.tagitm.org, there is a link in the bottom left-hand corner titled "Sign In". Simply click on that link and enter your Username and Password.

#### **What is the difference between the Forums and the Listserv?**

The TAGITM Member Forums and Listserv provide mechanisms for members to share experiences, questions and other pertinent information with TAGITM members. The forums can be accessed by clicking on the navigation link "TAGITM Member Resources – Forums". The listserv sends emails to members when a member sends an email to TAGITM@List.Lgov.org.

The main difference between the forum and the listserv is that responses to the forums are done through the TAGTIM website and responses to the listserv are sent by responding to the listserv email.

#### **How do I post to the Forums?**

Members may post to the Forums by clicking on the navigation link "TAGITM Member Resources – Forums". Members may also manage when they receive information from the TAGITM Forums via email by clicking on the "Manage Subscriptions" at the top of the Forums page.

#### **How do I post to the Listserv?**

Members may post to the Listserv by sending an email to **TAGITM@List.Lgov.org.** When a member is replying to a post the same email address is used. Archives of all Listserv posts may be accessed here: http://lgov.org/scripts/wa.exe?A0=TAGITM&X=421B547D1D7C613AB9.

#### **How do I add representatives from my Agency to the Listserv?**

To add a representative from your agency to the Listserv, send the person's name and email address to info@tagitm.org. TAGITM will send that person an invitation to establish a membership profile as an Agency Representative. Once the profile has been established, TAGITM will add the person to the TAGITM Listserv. The representative will receive an email confirming their profile has been established and also an emailing announcing they have been added to the Listserv. If they do not receive both of these emails within 2 business days, they should contact TAGITM at info@tagitm.org.

#### **How do I renew my Membership?**

Membership is renewed yearly. An automated email will be sent to each organization when the renewal period begins. This email will contain a link to renew the membership. At any time members can review their membership status by clicking on the "Manage Profile" link located on the right-hand side of the Home Page once you have logged in to the

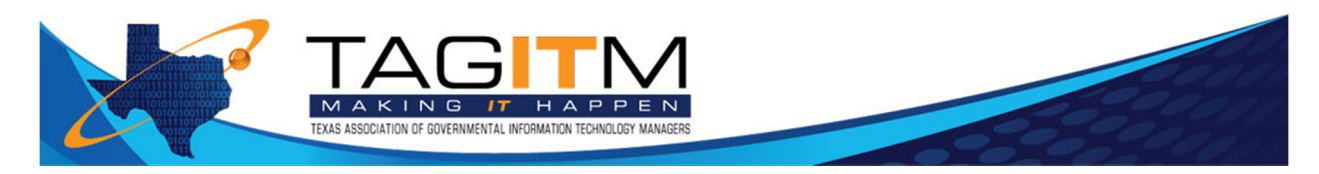

## TAGITM Website Frequently Asked Questions

website using the agency login credentials. The Account History section of the profile is at the bottom of this page. Click on the Membership icon for complete account information.

## **How do I connect my Facebook, LinkedIn and Twitter Accounts?**

The links for Facebook, LinkedIn, Twitter and also YouTube are located on all TAGITM web pages. You may also directly link your Facebook page by clicking on the " f Connect" icon on the right hand side of most pages.

## **How do I post a document to the Member Resources Section?**

Posting a document to the Members Resources Section is a snap! Click on the specific area where you would like to post a document, Policies and Procedures, Best Practices and the others. Click on the "Add a File" link and follow the simple instructions.

## **If I'm having a problem on the website how to I get help?**

Any problems on the website may be reported via email to info@tagitm.org. Questions, problems or other requests for assistance may be reported by clicking on the "Contact Us" link which is located near the bottom of the TAGITM Home Page or in navigation bar at the top of all other pages on the TAGITM website.

## **How do I update my profile?**

Membership profiles may be updated by clicking on the "My Profile" or "Manage Profile link on the TAGITM pages.

## **What is a Voting Representative?**

A Voting Representative is the employee of the Agency who will vote on TAGITM matters such as Office Elections or Bylaws modifications. This person will receive ballots and any other pertinent information related to these matters.

## **Does one membership cover all employees of an Agency or Affiliate group?**

The TAGITM Membership is an organizational membership so any employees of an Agency or an Affiliate may join under the membership category Agency Representative or Affiliate Representative at no additional cost to the organization.

## **Can I post my company's events to the Community Calendar?**

At this time, TAGITM events will be featured on the TAGITM website. The Website Committee in conjunction with the TAGTIM Board of Directors is evaluating making this feature available for Agency and Company events.

## **Can I post job openings to the Career Center?**

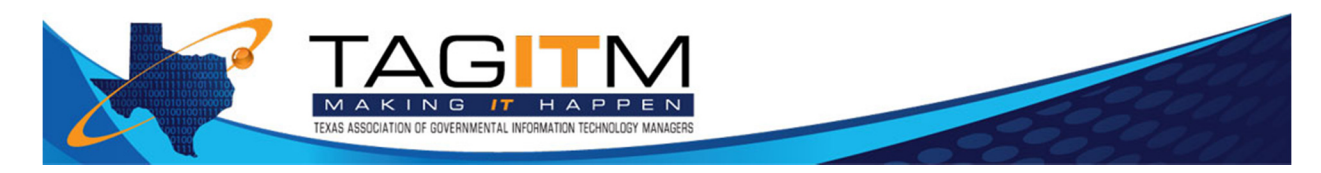

# TAGITM Website Frequently Asked Questions

Yes. By clicking on the Career Center link, Members have access to a variety of features including posting a job opening, searching job opening, etc.

**We hope you enjoy networking with fellow TAGITM Members using the TAGITM Website. Suggestions for additional FAQs, website changes or other feedback can be submitted using the Contact Us link noted above or by emailing TAGITM at info@tagitm.org. Thank you.**